# WUNN

### **Enterprise Computing Solutions - Education Services**

## **TRAINING OFFERING**

Vous pouvez nous joindre ici

.

Email: training.ecs.fr@arrow.com Phone: 01 49 97 50 00

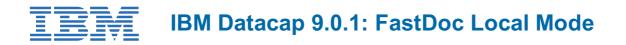

| CODE: | DURÉE: | PRIX H.T.: |
|-------|--------|------------|
|       | _      |            |

F252G 8 Hours (1 day) €300.00

#### Description

This unit introduces you to the Datacap FastDoc user interface. It then focuses on the batch configuration and upload processing in Local mode.

If you are enrolling in a Self Paced Virtual Classroom or Web Based Training course, before you enroll, please review the Self-Paced Virtual Classes and Web-Based Training Classes on our Terms and Conditions page, as well as the system requirements, to ensure that your system meets the minimum requirements for this course. http://www.ibm.com/training/terms

#### Objectifs

Upon completion of this course, participants will be able to: Describe the FastDoc capabilities and modes of operation

- FastDoc User Interface
- Local mode and Datacap Server mode
- FastDoc as a development tool
- FastDoc as client

#### Configure and run tasks in the local mode

- Configure a local batch
- Process documents in local mode
- Configure a Scan and Upload Task

#### Audience

- Application Builders who are responsible for building Datacap applications
- Anyone who needs to know the capabilities of FastDoc in local mode

#### Prérequis

- Familiarity with capture concepts
- Recommended: F251 IBM Datacap 9.0.1: Introduction

#### Programme

#### FastDoc Capabilities Overview

- What is FastDoc?
- FastDoc versatility, interface, interface icons
- FastDoc local mode
- FastDoc advantages
- FastDoc terms

#### FastDoc local mode

· FastDoc local batch profile configuration

- Configure local batch profiles and parameters
- Configure local tasks
- Create and run a local batch

#### Create a local capture batch

- What is a local batch profile?
- What is a local task?
- When is a local batch profile required?
- Where is data located?
- Configure local batches
- FastDoc (Admin) local configuration interface
- Batch task pane
- Scan interface and panels

#### **Process local batches**

- Scan batch preparation
- Scan, process, and verify a batch
- Correct error
- Export the batch

#### Configure Scan and upload

- Add an upload batch
- Batch profile task configuration options
- Configure the upload task

#### Dates de session

Sur demande. Merci de nous contacter

#### Informations Complémentaires

Cette formation est également disponible sous forme de formation sur site. Veuillez nous contacter pour en savoir plus.